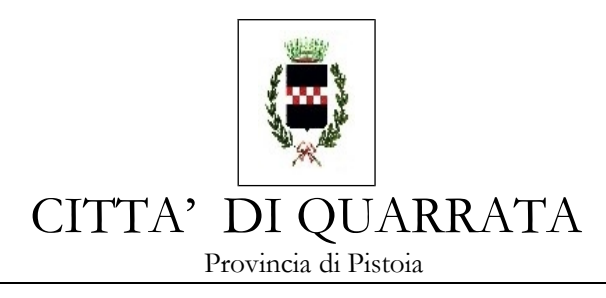

ALLE IMPRESE INVITATE

#### OGGETTO: **PROCEDURA NEGOZIATA PREVIA MANIFESTAZIONE D'INTERESSE SVOLTA IN MODALITA' TELEMATICA PER L'AFFIDAMENTO DELLA FORNITURA DI N. 3 SCUOLABUS CON** *POSTI 30 + 1 PER AUTISTA + 2 ACCOMPAGNATORI* **DA DESTINARE AL TRASPORTO ALUNNI DELLE SCUOLE DELL'INFANZIA, PRIMARIE E SECONDARIE DI PRIMO GRADO DEL COMUNE DI QUARRATA CON CONTESTUALE RITIRO DI N. 6 SCUOLABUS USATI REGOLARMENTE REVISIONATI**

### **CIG: 6893794AC4**

Il Comune di Quarrata intende affidare la fornitura di N.3 (tre) scuolabus nuovi di fabbrica per il trasporto degli alunni delle scuole dell'infanzia, delle scuole primarie e delle scuole secondarie di primo grado, secondo le indicazioni di cui alla scheda tecnica Allegato A), con permuta di usato come da elenco Allegato B) attraverso invito alle ditte che hanno manifestato il proprio interesse alla fornitura attraverso la partecipazione alla manifestazione d'interesse indetta sulla Piattaforma START.

## **SEZIONE 1- INFORMAZIONI GENERALI**

#### **1.1) OGGETTO**

Il presente appalto ha ad oggetto la fornitura di n. 3 nuovi scuolabus con 30 posti per alunni + 1 posto guida + 2 posti per accompagnatori, per effettuare il trasporto scolastico degli alunni delle scuole dell'infanzia, primarie e secondarie di secondo grado del Comune di Quarrata.

Le caratteristiche tecniche minime dei mezzi sono indicate nell'allegato A)

L'appalto prevede la permuta di n. 6 mezzi di proprietà dell'Amministrazione Comunale le cui caratteristiche sono indicate nell'allegato B).

# **1. 1.2) Importo della fornitura**

L'importo complessivo a base d'asta per la fornitura degli scuolabus nuovi è di € 172.100,00 (euro centosettantaduemilacento/00) oltre IVA di legge. Non sono ammesse offerte in aumento. Gli importi complessivi sono da considerare al netto dell'IVA. Si precisa che gli oneri della sicurezza sono pari 0 (zero).

Il corrispettivo offerto per la permuta dell'usato di cui all'Allegato "Dettaglio offerta economica" Allegato E) è da ritenersi soggetto ad IVA. L'offerta minima per la permuta dell'usato è pari ad Euro 18.000,00 (diciottomila) al netto dell'IVA di legge. L'I.A. si assume l'onere del ritiro di tutti gli scuolabus usati e della relativa reimmatricolazione o rottamazione

L'importo di aggiudicazione, in base al quale verrà assegnato il punteggio relativo all'offerta economica, **e che dovrà essere inserito nel form on line,** sarà quello offerto per i 3 nuovi scuolabus le cui caratteristiche minime sono indicate nell'Allegato A), IVA esclusa, al quale verrà detratto il corrispettivo offerto per la permuta dell'usato di cui Allegato B). Tale importo è definito come "Importo totale dell'offerta netta a base di gara" sia nel criterio A) dell'allegato C) con i criteri per l'assegnazione dei punteggi per l'aggiudicazione, sia nel modulo "Dettaglio offerta economica" Allegato E). I prezzi offerti per la permuta dei veicoli usati sono da ritenersi soggetti a IVA.

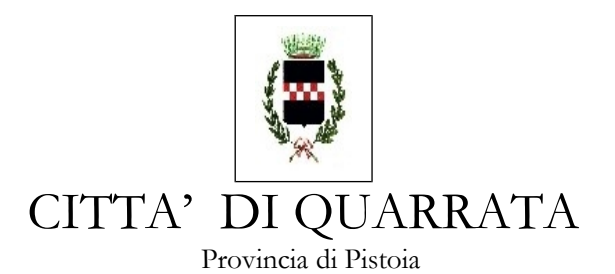

# *Servizio Pubblica Istruzione, Formazione e Trasporti Integrati 2* **1.3 PROCEDURA E CRITERIO DI AGGIUDICAZIONE.**

Il presente appalto è indetto mediante procedura negoziata preceduta da manifestazione d' interesse di cui all'articolo 36 comma 2 lettera b) del D.Lgs. 50/2016 e sarà affidato utilizzando il criterio dell'offerta economicamente più vantaggiosa di cui all'articolo 95, comma 3 lettera a del D.Lgs. 50/2016.

L'offerta economicamente più vantaggiosa sarà valutata in base ai seguenti elementi:

a) Offerta economica massimo punti 60/100

b) Offerta tecnica massimo punti 40/100

I criteri specifici per l'attribuzione dei punteggi sono descritti nella tabella per l'attribuzione dei punteggi allegato C).

Il prezzo di aggiudicazione, che dovrà essere inserito nell'apposito form on line, sarà quello offerto per i 3 nuovi mezzi meglio specificati all'allegato A), IVA esclusa, detratto il corrispettivo offerto per la permuta dell'usato di cui all'Allegato B). I corrispettivi dovranno essere meglio declinati nell'allegato E denominato "Dettaglio offerta economica".

Non saranno ammesse, a pena di esclusione, offerte di importo pari o in rialzo rispetto a quella di gara.

L'A.C. si riserva la facoltà di procedere all'aggiudicazione anche in presenza di una sola offerta valida sempre che sia ritenuta congrua e conveniente. L'Amministrazione inoltre si riserva la facoltà di non procedere all'aggiudicazione della fornitura, di sospendere, rinviare o annullare l'intero procedimento senza che i concorrenti possano vantare pretesa alcuna.

## **1.4 Termine di presentazione delle offerte.**

Per partecipare alla presente procedura, codesta Spett.le Ditta, **entro e non oltre le ore** *18,00 DEL GIORNO GIOVEDI 26 GENNAIO 2017.* dovrà accedere alla procedura in oggetto identificandosi all'indirizzo:<https://start.e.toscana.it/rtrt/>ed inserire la documentazione di cui ai successivi punti.

le offerte verranno esaminate il giorno 30 gennaio 2017 a partire dalle ore 10,00 presso la sede del servizio pubblica istruzione.

## **1.5 Chiarimenti, informazioni e comunicazioni**

I partecipanti potranno richiedere informazioni e/o chiarimenti fino al 16 gennaio 2017. Dette richieste dovranno essere formulate attraverso l'apposita sezione "chiarimenti", nell'area riservata alla presente gara, all'indirizzo: [https://start.e.toscana.it/rtrt/.](https://start.e.toscana.it/rtrt/) Attraverso lo stesso mezzo il Comune provvederà a fornire le risposte.

Tutte le comunicazioni previste dalle normative – ivi comprese quelle relative ad esclusioni, aggiudicazioni, ecc. – verranno effettuate per via elettronica mediante la piattaforma telematica START.

**Attenzione:** il sistema telematico utilizza la casella di posta elettronica presente sul sistema (e/o eventualmente anche l'indirizzo PEC) per inviare tutti i messaggi di posta elettronica. I concorrenti sono tenuti a controllare che le mail inviate dal sistema non vengano respinte né trattate come Spam dal proprio sistema di posta elettronica.

Per informazioni sul funzionamento della piattaforma START contattare il gestore I-Faber tel 02/86838415-38 o all'indirizzo di posta elettronica [infopleide@i-faber.com](mailto:infopleide@i-faber.com)

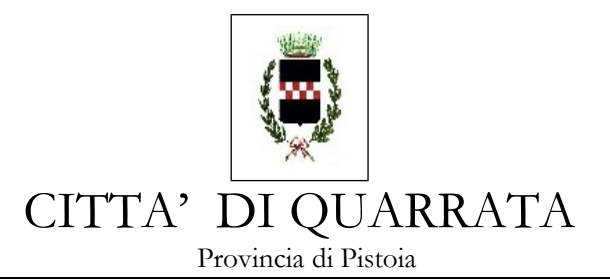

 *Servizio Pubblica Istruzione, Formazione e Trasporti Integrati 3* **SEZIONE 2 – REQUISITI DI PARTECIPAZIONE**

I partecipanti alla procedura dovranno dichiarare tramite l'apposita modulistica on line il possesso dei seguenti requisiti.

# **A. REQUISITI GENERALI**

- iscrizione al Registro delle Imprese tenuto dalla C.C.I.A.A. con oggetto sociale compatibile con il servizio oggetto della presente procedura;

- non abbiamo motivi di esclusione in base a quanto previsto dall'art. 80 del D. Lgs. 50/2016.

- non aver concluso contratti di lavoro subordinato o conferito incarichi professionali in violazione del divieto di cui all'articolo 53, comma 16-ter del D. Lgs. n. 165/2001 con dipendenti del Comune di Quarrata che, negli ultimi tre anni di servizio, hanno esercitato poteri autoritativi o negoziali o ha concluso contratti di lavoro subordinato o conferito incarichi professionali a detti dipendenti successivamente ad un triennio dalla loro cessazione dal servizio presso il citato Comune;

- essere a conoscenza che gli obblighi di condotta previsti dal D.P.R. 62/2013 "Regolamento recante il Codice di Comportamento dei dipendenti pubblici, a norma dell'art. 54 del Decreto Legislativo 30 marzo n. 165" e dal Codice di comportamento comunale trovano applicazione nei propri confronti e nei riguardi dei propri collaboratori;

- aver preso integrale e accurata visione della presente lettera di invito, del Capitolato speciale di appalto e dei suoi allegati e di accettare tutte le clausole e prescrizioni ivi contenute.

## **B. Requisiti speciali**

**-** abbiano immatricolato almeno n. 5 scuolabus cat. M3 nuovi a favore di Enti Locali, Aziende Pubbliche o Aziende private esercenti servizi di trasporto scolastico direttamente o in appalto nel triennio antecedente la data di pubblicazione del presente bando.

#### **SEZIONE 3 – DICHIARAZIONI, DOCUMENTI E MODALITA' DI PRESENTAZIONE DELL'OFFERTA**

Le imprese invitate dovranno inserire nel sistema telematico, nello spazio relativo alla procedura in oggetto, entro e non oltre il termine perentorio indicato al precedente *punto 1.4* la seguente documentazione:

**DOCUMENTAZIONE AMMINISTRATIVA**, come elencata alla successiva sezione 4;

**OFFERTA TECNICA** di cui alla successiva sezione 6;

**OFFERTA ECONOMICA** di cui alla successiva sezione 7.

## **SEZIONE 4 - DOCUMENTAZIONE AMMINISTRATIVA**

Considerando che il sistema START garantisce un certo livello di autenticazione, la sottoscrizione della documentazione amministrativa è considerato elemento formale integrabile ma non soggetto al pagamento della sanzione (si legga con attenzione quanto previsto alla sezione 5 "Altre Disposizioni" paragrafo "Disposizioni ex art. 83 comma 9 del D.Lgs. 50/2016").

#### **4.1 Domanda di partecipazione e dichiarazione sostitutiva generata automaticamente dal sistema.**

La Domanda di partecipazione recante le dichiarazioni sostitutive di certificazione o di atto notorio da rendere ai sensi del D.P.R. 445/2000 viene generata automaticamente dal sistema telematico in seguito all'imputazione dei dati richiesti nei form on line.

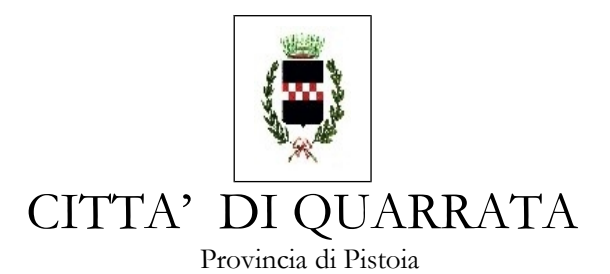

**ATTENZIONE:** la medesima dovrà essere firmata digitalmente dal titolare o legale rappresentante o procuratore dell'impresa concorrente. In caso si procuratore, dovrà essere inserita nello spazio "*Documentazione amministrativa aggiuntiva"* una copia scannerizzata della procura stessa.

Il concorrente, dopo aver effettuato l'accesso al sistema START nei termini e con le modalità sopra precisate dovrà:

- Accedere allo spazio dedicato alla gara sul sistema telematico;
- Compilare il form on line;
- Scaricare sul proprio pc il documento "*domanda di partecipazione*";
- Firmare digitalmente il documento "*domanda di partecipazione*" senza apportare modifiche;
- Inserire nel sistema il documento "*domanda di partecipazione*".

La domanda di cui al presente paragrafo 4.1, dovrà essere presentata in caso di RTI da ciascuna impresa componente il raggruppamento.

### **4.2 Dichiarazioni ex art. 80 D.Lgs. 50/2016, requisiti speciali e altre dichiarazioni. Documento di Gara Unico Europeo - Allegato 1 DGUE**

Tutti i concorrenti, compresa l'eventuale impresa ausiliaria, dovranno rendere le dichiarazioni contenute nel DGUE relative ai requisiti generali richiesti dall'art. 80 del D.Lgs. 50/2016 ed al possesso dei requisiti speciali richiesti per la partecipazione alla presente procedura, nonché le altre dichiarazioni ivi previste.

Si rende noto che, ai sensi dell'art. 85 comma 4, gli operatori economici possono usare anche il DGUE utilizzato in un'altra procedura di appalto purchè confermino che le informazioni ivi contenute sono tuttora valide.

ATTENZIONE. Ogni DGUE deve essere compilato e firmato digitalmente da ciascuna persona fisica dichiarante. Tale dichiarazione deve essere inserita nell'apposito spazio predisposto sul sistema telematico a cura del legale rappresentante o procuratore dell'operatore economico abilitato ad operare sul sistema telematico START.

Vengono evidenziate in celeste le parti del DGUE che non sono rilevanti ai fini della partecipazione alla presente gara (e per la cui omissione non si procederà a nessuna integrazione):

Nella parte IV Criteri di selezione, lettera C: Capacità tecniche e professionali, andranno indicati i requisiti speciali ed in particolare abbiano immatricolato almeno n. 5 scuolabus cat. M3 nuovi a favore di Enti Locali, Aziende Pubbliche o Aziende private esercenti servizi di trasporto scolastico direttamente o in appalto nel triennio antecedente la data di pubblicazione del presente bando.

**NOTA BENE 1**: In applicazione dell'art.80 comma 7 del D.lgs.50/2016, qualora un operatore economico incorra in uno dei motivi di esclusione di cui al comma 1, "*limitatamente alle ipotesi in cui la sentenza definitiva abbia imposto una pena detentiva non superiore a 18 mesi ovvero abbia riconosciuto l'attenuante della collaborazione come definita per le singole fattispecie di reato",* o al comma 5, "*è ammesso a provare di aver risarcito o di essersi impegnato a risarcire qualunque danno causato dal reato o dall'illecito e di aver adottato provvedimenti concreti di carattere tecnico, organizzativo e relativi al personale idonei a prevenire ulteriori reati o illeciti".* Per consentire alla stazione appaltante di valutare tali posizioni, il concorrente deve allegare alla documentazione amministrativa ogni documentazione utile relativa alle sentenze/contestazioni emesse dalle autorità competenti. Tale documentazione, ove presente, dovrà essere inserita sul sistema START nello spazio relativo alla documentazione amministrativa denominato *"Documentazione Amministrativa Aggiuntiva".*

Il Concorrente **non** è tenuto a indicare le condanne quando:

- il reato è stato depenalizzato
- è intervenuta la riabilitazione

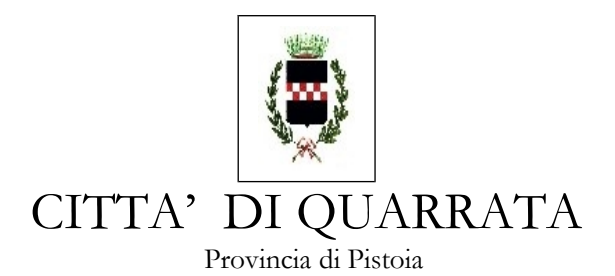

• il reato sia stato dichiarato estinto dopo la condanna con provvedimento formale del giudice • in caso di revoca della condanna**.**

### **ATTENZIONE.**

- 1) in caso di partecipazione in raggruppamento, ciascuna impresa raggruppata dovrà presentare un proprio DGUE;
- 2) in caso di avvalimento, il DGUE dovrà essere compilato e sottoscritto sia dal concorrente che dall'impresa ausiliaria;
- 3) ogni DGUE deve essere compilato e firmato digitalmente da ciascuna persona fisica dichiarante. Tale dichiarazione deve essere inserita nell'apposito spazio predisposto sul sistema telematico a cura del legale rappresentante o procuratore dell'operatore economico abilitato ad operare sul sistema telematico START;
- 4) l'operatore economico ha facoltà di subappaltare nei limiti di legge (art.105 del D.Lgs. 50/2016), indicando detta opzione all'interno del modello (Parte IV: Criteri di selezione, sezione C: capacità tecniche e professionali). Per semplicità procedimentale, trattandosi di appalto sotto soglia, l'operatore dovrà soltanto indicare la volontà di subappaltare e la percentuale di subappalto (comunque nei limiti di legge), senza l'indicazione del nominativo del subappaltatore. L'Amministrazione procederà, in sede di autorizzazione, alla verifica dei requisiti generali del medesimo.

## **4.3 dichiarazioni ex art. 80 comma 1 codice dei contratti**

Le dichiarazioni di cui all'articolo 80 comma 1 del D.Lgs. 50/2016 devono essere rese, oltre che dal legale rappresentante sottoscrittore del DGUE, anche dai direttori tecnici se esistenti, da tutti i soci se trattasi di s.n.c., da tutti gli accomandatari se trattasi di s.a.s., da tutti gli amministratori muniti di potere di rappresentanza, di direzione o di controllo o di vigilanza, o dal socio unico persona fisica o dal socio di maggioranza in caso di società con meno di 4 soci per ogni altro tipo di società o consorzio, nonché dai soggetti cessati dalla carica nell'anno antecedente la data di pubblicazione del bando: per questi ultimi se vi è stata una condanna della tipologia indicata occorrerà dimostrare che vi sia stata completa ed effettiva dissociazione dalla condotta penalmente sanzionata.

Al riguardo ciascun concorrente ha possibilità di scegliere tra le seguenti opzioni:

**a)** dette dichiarazioni vengono rese, conformemente all'art. 47 del DPR 445/2000, direttamente dal legale rappresentante sottoscrittore anche per conto degli altri eventuali amministratori/soggetti cessati (in questo caso la compilazione, sottoscrizione e allegazione del DGUE previsto nell'articolo precedente è sufficiente);

**b)** se il legale rappresentante dell'impresa concorrente non intenda rendere le dichiarazioni di cui al precedente punto per tutti i soggetti obbligati**,** le predette dovranno essere rese **singolarmente** dai soggetti sopra individuati. A tal fine ogni soggetto potrà **1)** sottoscrivere per accettazione il DGUE compilato come descritto all'articolo precedente, *oppure* **2)** compilare e sottoscrivere un DGUE distinto compilando solo la parte afferente all'art. 80 comma 1 del D.Lgs. 50/2016, e cioè la "Parte III Motivi di esclusione" – sezione A (sarà possibile utilizzare il fac simile *"DGUE reso dai singoli soggetti".)*

### **Si sottolinea che dette dichiarazioni, nella forma di una delle precedenti opzioni, sono elementi essenziali, per cui la mancanza delle predette dichiarazioni sarà integrabile ma soggetto al pagamento della sanzione (vedi paragrafo 8).**

**In presenza di provvedimenti penali di tale tipo, il concorrente dovrà dimostrare completa ed effettiva dissociazione della condotta penalmente sanzionata.**

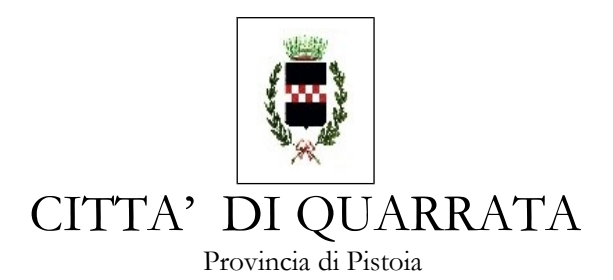

Il concorrente pertanto dovrà:

- scaricare sul proprio PC il DGUE;
- compilarlo/i;
- firmarlo/i digitalmente;
- riallegarlo/i all'interno del sistema START
- **eventualmente sarà possibile allegare all'interno di START i provvedimenti di condanna subiti con le misure di dissociazione adottate (inserire in questa sezione o nella**  *"Documentazione amministrativa Aggiuntiva"***)**

#### **4.4 Cauzione provvisoria**

**Da considerarsi elemento essenziale.** Dovrà essere presentata una cauzione provvisoria di importo pari al 2% dell'importo dei lavori posto a base di gara, ai sensi dell'art. 93 del D.Lgs. 50/2016, ovvero pari ad **Euro 3.442,00** (tremiquattrocentoquarantadue/00), sotto forma di cauzione o fideiussione a favore del **Comune di Quarrata, via Vittorio Veneto n. 2, 51039 - Quarrata (PT)**.

La garanzia, a scelta dell'offerente, può essere in contanti, bancaria o assicurativa o rilasciata dagli intermediari finanziari iscritti nell'elenco speciale di cui all'articolo 107 del decreto legislativo 1 settembre 1993 n. 385, che svolgono in via esclusiva o prevalente attività di rilascio di garanzie, a ciò autorizzati dal Ministero dell'economia e delle finanze.

In caso di costituzione della garanzia in contanti, il deposito provvisorio dovrà essere effettuato, ai sensi dell'art. 93 del D.Lgs. 50/2016 presso la Cassa di Risparmio di Pistoia e della Lucchesia - Ag. di Quarrata – Tesoriere del Comune di Quarrata, riportando in causale, la dicitura *"Cauzione provvisoria per fornitura pulmini"*. La cauzione dovrà essere corredata dall'impegno di un fideiussore a rilasciare la garanzia fideiussoria definitiva per l'esecuzione del contratto, di cui all'art. 103 D. Lgs. 50/2016, a favore della stazione appaltante qualora l'offerente risultasse affidatario. Si precisa che il deposito non produrrà interessi. La somma verrà restituita al concorrente decorsi 35 giorni dalla comunicazione ex art. 32 del Codice dei Contratti dell'aggiudicazione definitiva;

Mediante fideiussione bancaria o assicurativa, oppure fideiussione rilasciata da intermediari finanziari iscritti nell'albo di cui all'art. 107 del D. Lgs. 385/1993, che svolgono in via esclusiva o prevalente attività di rilascio di garanzie e che sono sottoposti a revisione contabile da parte di una società di revisione iscritta nell'albo previsto dall'art. 161 del Dlgs 58/1998 per l'importo garantito sopra evidenziato avente validità temporale di almeno centottanta giorni dalla data di scadenza della presentazione dell'offerta.

E' da produrre dall'offerente, **in ogni caso ed in qualunque forma venga presentata la cauzione provvisoria**, **l'impegno di un fidejussore a rilasciare la cauzione definitiva nell'ipotesi di aggiudicazione**, che sarà equivalente al 10%, o superiore, dell'importo netto contrattuale. In detta ipotesi dovrà essere presentata apposita dichiarazione di impegno sottoscritta con firma digitale da parte del fideiussore, oppure scansione della dichiarazione originale cartacea con dichiarazione di conformità all'originale del legale rappresentante del concorrente.

Per la determinazione della cauzione definitiva si applicherà quanto previsto all'art. 103 del D. Lgs. 50/2016.

In caso di prestazione della garanzia provvisoria sotto forma di fideiussione, questa dovrà:

– dovranno avere **una durata di almeno 180** (centottanta) **giorni dalla data di scadenza della presentazione delle offerte**, e contenere **obbligatoriamente** la rinuncia al beneficio

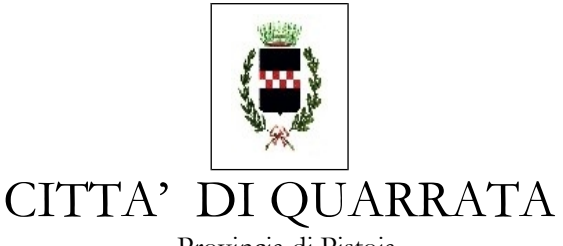

Provincia di Pistoia

 *Servizio Pubblica Istruzione, Formazione e Trasporti Integrati 7*

della preventiva escussione del debitore principale, **la rinuncia all'eccezione di cui all'art. 1957, comma 2, del codice civile**, la loro operatività entro quindici (15) giorni a semplice richiesta scritta della stazione appaltante, l'impegno a costituire la cauzione definitiva in caso di aggiudicazione:

# – **essere prodotta con firma digitale dell'assicuratore, o in copia scannerizzata.**

### **NOTA BENE**

Si raccomandano le imprese a prestare particolare attenzione a tutte le clausole previste dall'art. 93 del Codice dei Contratti.

La cauzione provvisoria copre la mancata sottoscrizione del contratto per fatto dell'affidatario riconducibile a dolo o colpa grave.

La presenza della certificazione del sistema di qualità conforme alle norme europee della serie UNI CEI EN 45000, oppure UNI CEI EN ISO/IEC 17000 oppure UNI CEI ISO 9000 consente che la cauzione provvisoria sia ridotta del 50%. La riduzione potrà essere del 30%, eventualmente cumulabile con la precedente, in caso di possesso della registrazione al sistema EMAS. Per ulteriori riduzioni si veda art. 93 comma 7 del D.Lgs. 50/2016.

A tal fine l'impresa dovrà compilare l'apposito campo contenuto nella domanda di partecipazione creata automaticamente dal sistema START di cui all'art. 1 **oppure l'apposito spazio all'interno del DGUE.** E' possibile allegare copia del certificato inserendolo nello spazio "*Documentazione amministrativa aggiuntiva".*

 **Raggruppamenti o consorzio di concorrenti** *di cui alle lett. d), e) ed f) dell'art. 45 del D. Lgs. 50/2016* **da costituire**: la cauzione provvisoria dovrà riguardare tutte le imprese del raggruppamento. A tal fine dovrà essere intestata a tutte le imprese facenti parte del raggruppamento (capogruppo e mandanti), mentre potrà essere sottoscritta dalla sola capogruppo in quanto l'intestazione a tutte le imprese del raggruppamento rende l'impegno assunto dal fideiussore riferibile a tutte le imprese.

**NOTA BENE:** Si precisa che in caso di raggruppamento, per poter usufruire delle riduzioni previste dal comma 7 dell'art. 93, stante la responsabilità solidale delle imprese, i certificati di qualità dovranno essere posseduti da tutte le imprese facenti parte del raggruppamento.

## **4.5 Contributo ANAC**

Attestazione relativa all'avvenuto versamento dell'importo di **€ 20,00** da versare a favore dell'Autorità Nazionale Anticorruzione A.N.A.C. (ex A.V.C.P.).

Detto versamento dovrà essere effettuato con le modalità previste dalla deliberazione n. 163 del 22/12/2015 emessa dall'Autorità e dalle Istruzioni operative, reperibili sul sito web dall'Autorità stessa [\(www.anticorruzione.it\)](http://www.anac.it/).

Per eseguire il pagamento, indipendentemente dalla modalità di versamento utilizzata, il partecipante dovrà iscriversi on line al "Servizio di Riscossione" raggiungibile dalla homepage sul sito web dell'Autorità [\(www.anticorruzione.it\)](http://www.anticorruzione.it/). Dopo aver inserito il codice CIG, il sistema consentirà il pagamento:

1. online mediante carta di credito (circuiti Visa, Visa Electron, MasterCard, Diners, American Express); a riprova dell'avvenuto pagamento, l'utente otterrà la ricevuta di pagamento, che dovrà essere inserita nello spazio *"Tassa ANAC"*. La ricevuta potrà inoltre essere recuperata e stampata in qualunque momento accedendo alla lista dei "pagamenti effettuati" disponibile on line sul "Servizio di Riscossione"

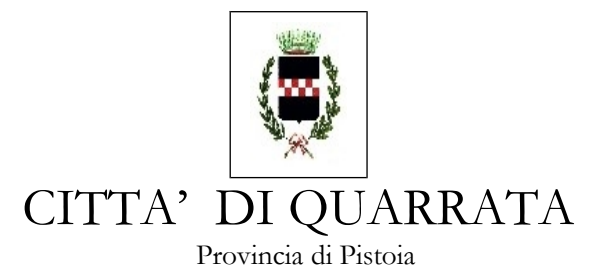

2. in contanti, muniti del modello di pagamento rilasciato dal Servizio di riscossione, presso tutti i punti vendita della rete dei tabaccai lottisti abilitati al pagamento di bollette e bollettini. Lo scontrino rilasciato dal punto vendita dovrà essere scansionato e allegato nello spazio *"Tassa ANAC".*

**Si specifica che il pagamento è integrabile previo pagamento della sanzione ex art. 83 comma 9 del Codice dei Contratti, mentre l'allegazione della ricevuta di pagamento sarà oggetto di integrazione senza pagamento della sanzione richiesta.**

### **\* \* \* \* \***

## **4.6 RTI ex art. 45, comma 2 lettere d) ed e) del d.lgs. 50/2016**

Il concorrente dovrà compilare il DGUE nelle parti pertinenti al presente appalto. Il DGUE dovrà essere presentato e sottoscritto con firma digitale

- dal titolare o legale rappresentante o procuratore dell'impresa capogruppo;
- dal titolare o legale rappresentante o procuratore dell'impresa mandante.
- Si fa presente che:
	- i requisiti generali dovranno essere posseduti singolarmente da tutte le imprese costituenti il raggruppamento/consorzio e dal consorzio in sé considerato;
	- i requisiti speciali: devono essere posseduti dalla mandataria in misura maggioritaria. In particolare i requisiti speciali devono essere posseduti in modo tale che la capogruppo possieda almeno il 40% del singolo requisito e ciascuna mandante almeno il 10% del singolo requisito.

## **Qualora partecipino alla gara RTI/consorzi occasionali ancora NON costituiti, dovranno essere prodotte:**

- dichiarazione contenente l'individuazione della Società Capogruppo (informazione richiesta e contenuta anche nel DGUE); specificazione delle parti del servizio che saranno eseguite da ciascuno degli operatori economici facenti parte del raggruppamento (indicazione richiesta nella domanda di partecipazione creata da START; sarà possibile indicare la percentuale delle quote di esecuzione contenute nella domanda di partecipazione creata automaticamente dal sistema START di cui **al punto 4.1** della presente lettera di invito). Pertanto detto modello dovrà essere presentato e sottoscritto digitalmente da tutte le imprese che costituiranno il raggruppamento:
- ciascuna impresa partecipante dovrà presentare apposito DGUE **punto 4.2**, così come il documento di cui al **punto 4.3;**
- la cauzione di cui al **punto 4.4** dovrà coprire l'intero raggruppamento, pertanto dovrà essere intestata alle ditte partecipanti in RTI;
- il raggruppamento dovrà presentare la tassa ANAC di cui al **punto 4.5**;
- le offerte dovranno essere sottoscritte digitalmente dai legali rappresentanti di tutte le imprese che costituiranno il raggruppamento e contenere l'impegno che, in caso di aggiudicazione, le stesse conferiranno mandato collettivo speciale con rappresentanza all'impresa individuata come capogruppo la quale stipulerà il contratto in nome e per conto proprio e delle mandanti. Quest'ultima clausola è generata automaticamente dal sistema in sede di redazione dell'offerta economica.

### **Si fa presente che l'inserimento a sistema di tutti i documenti richiesti avviene ad opera e a cura del soggetto individuato come capogruppo.**

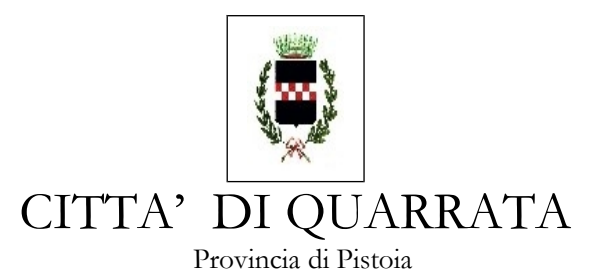

# *Servizio Pubblica Istruzione, Formazione e Trasporti Integrati 9* **DISPOSIZIONI COMUNI PER RTI/ CONCORZI ORDINARI DI CONCORRENTI**

E' fatto divieto ai concorrenti di partecipare alla gara in più di un'associazione temporanea o consorzio ordinario, ovvero di partecipare in forma individuale quando abbia partecipato al medesimo l'associazione temporanea o il consorzio. L'inosservanza di tale regola comporterà l'esclusione dalla gara sia dell'RTI che dell'impresa individuale.

Le imprese raggruppate dovranno indicare le percentuali di servizio che verranno eseguite.

Le imprese ammesse alla procedura di concordato preventivo con continuità aziendale ex art. 186 bis del RD 267/1942 possono concorrere alla predetta gara anche in raggruppamento purchè non rivestano la qualità di mandataria/capogruppo e purchè le altre imprese non siano a loro volta assoggettate a nessuna procedura concorsuale (art. 186 bis del RD 267/1942 modificato dal DL 83/2012 convertito in legge 134/2012).

# **4.7 AVVALIMENTO**

E' consentito dimostrare il possesso del solo requisito speciale richiesto per la partecipazione ed esecuzione della fornitura anche mediante l'istituto dell'avvalimento.

Quindi il concorrente potrà dimostrare il possesso dei requisiti speciali avvalendosi della capacità di altri soggetti a prescindere dalla natura dei loro rapporti. In questo caso l'impresa concorrente dovrà dimostrare in sede di gara che disporrà effettivamente ed in modo irrevocabile fino alla scadenza dell'appalto di tale capacità.

Il concorrente dovrà compilare il proprio DGUE indicando nella PARTE II- C le seguenti informazioni:

- la volontà di avvalersi dei requisiti di altri operatori economici;
- la denominazione dell'impresa ausiliaria
- il requisito oggetto di avvalimento.

L'impresa ausiliaria dovrà

- 1. essere in possesso dei requisiti generali di cui all'art. 80 del Codice;
- 2. compilare e firmare digitalmente un DGUE distinto con le informazioni richieste per la partecipazione alla gara;
- 3. compilare e firmare digitalmente una dichiarazione con cui si obbliga verso il concorrente e verso la stazione appaltante a mettere a disposizione per l'intera durata dell'appalto le risorse di cui è carente il concorrente per l'esecuzione del servizio (vedere fac simile denominato "Allegato D Impresa ausiliaria").

### **Si fa presente che l'inserimento a sistema di tutta la documentazione richiesta, compresa quella dell'impresa ausiliaria, avviene a cura dell'impresa concorrente.**

Dovrà inoltre essere presentato originale o copia autentica del **contratto di avvalimento** inserito nell'apposito spazio del sistema telematico *"Documentazione amministrativa aggiuntiva".* Il contratto di avvalimento non dovrà essere generico ma dovrà compiutamente indicare l'oggetto, le risorse, i mezzi prestati, la durata, il corrispettivo ed ogni altro elemento utile.

La giurisprudenza ha più volte affermato che la sinergia aziendale che si viene a creare con l'avvalimento deve essere effettiva ed idonea a consentire l'esecuzione dell'appalto, e non si può tradurre in un impegno meramente formale e cartolare (che potrebbe avere come conseguenza quella di eludere la lex specialis), non rilevando il carattere immateriale del requisito che viene prestato in esecuzione del contratto di avvalimento.

Per quanto non espressamente previsto si applica l'art. 89 del D.Lgs. 50/2016.

\* \* \* \* \*

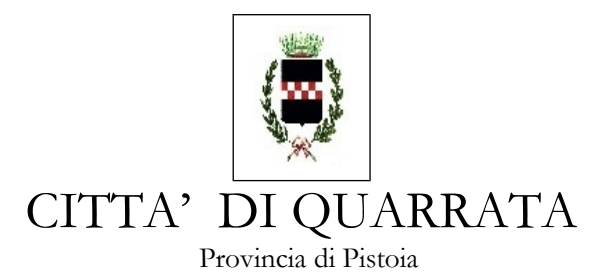

## *Servizio Pubblica Istruzione, Formazione e Trasporti Integrati 10* **PRESENTAZIONE DGUE E DOCUMENTAZIONE AMMINISTRATIVA**

Riassumendo i concorrenti dovranno:

- Accedere allo spazio dedicato alla gara sul sistema telematico;

- Compilare e scaricare sul proprio PC il form on line il documento "*domanda di partecipazione e dichiarazioni*" generata automaticamente dal sistema; in conseguenza della forma di partecipazione dovranno essere firmate digitalmente una o più dichiarazioni, come descritto nei precedenti paragrafi; la/e stesse dovrà/nno essere poi reinserita/e a sistema;

- Scaricare sul PC il documento "*DGUE*". Il documento dovrà essere poi compilato nelle parti richieste, firmato digitalmente da parte del dichiarante e riallegato a sistema. A seconda della forma di partecipazione (es. RTI, avvalimento), la stessa procedura dovrà essere eseguita da ogni soggetto dichiarante previsto ai precedenti paragrafi (mandante, impresa ausiliaria ecc);
- scaricare sul proprio PC il documento *"DGUE altri soggetti"*, compilarlo e sottoscriverlo digitalmente, poi riallegarlo a sistema; a seconda della forma di partecipazione (es. RTI, avvalimento), la stessa procedura dovrà essere eseguita da ogni soggetto dichiarante previsto ai precedenti paragrafi (mandante, impresa ausiliaria ecc);
- In caso di avvalimento, scaricare sul PC il documento *"allegato D impresa ausiliaria"*. Il documento dovrà essere poi compilato nelle parti richieste, firmato digitalmente da parte del dichiarante e riallegato a sistema;
- presentare la cauzione provvisoria e il pagamento del contributo all'ANAC;

**- Il concorrente potrà allegare ulteriore documentazione (es. provvedimenti di condanna subiti, le misure di dissociazione adottate, certificato di qualità, procure, altro) inserendola in questa sezione o nella sezione "***Documentazione amministrativa aggiuntiva***".**

## **SEZIONE 5 -ALTRE DISPOSIZIONI**

**5.1 DISPOSIZIONI EX ART. 83 COMMA 9 DEL D.LGS.50/2016.** La legge prevede: "Le carenze di qualsiasi elemento formale della domanda possono essere sanate attraverso la procedura di soccorso istruttorio di cui al presente comma. In particolare, la mancanza, l'incompletezza e ogni altra irregolarità essenziale degli elementi e del documento di gara unico europeo di cui all'articolo 85, con esclusione di quelle afferenti all'offerta tecnica ed economica, obbliga il concorrente che vi ha dato causa al pagamento, in favore della stazione appaltante, della sanzione pecuniaria stabilita dal bando di gara, in misura non inferiore all'uno per mille e non superiore all'uno per cento del valore della gara e comunque non superiore a 5.000 euro. In tal caso, la stazione appaltante assegna al concorrente un termine, non superiore a dieci giorni, perché siano rese, integrate o regolarizzate le dichiarazioni necessarie, indicandone il contenuto e i soggetti che le devono rendere, da presentare contestualmente al documento comprovante l'avvenuto pagamento della sanzione, a pena di esclusione. La sanzione è dovuta esclusivamente in caso di regolarizzazione. Nei casi di irregolarità formali, ovvero di mancanza o incompletezza di dichiarazioni non essenziali, la stazione appaltante ne richiede comunque la regolarizzazione con la procedura di cui al periodo precedente, ma non applica alcuna sanzione. In caso di inutile decorso del termine di regolarizzazione, il concorrente è escluso dalla gara. Costituiscono irregolarità essenziali non sanabili le carenze della documentazione che non consentono l'individuazione del contenuto o del soggetto responsabile della stessa."

In ottemperanza a quanto sopra si stabilisce che:

in caso di mancanza, incompletezza, o irregolarità degli elementi e delle dichiarazioni inviate si procederà a chiedere integrazioni al concorrente concedendo un termine perentorio per integrare. Qualora il concorrente non rispetti il termine, o comunque non risponda, verrà escluso dalla procedura di gara;

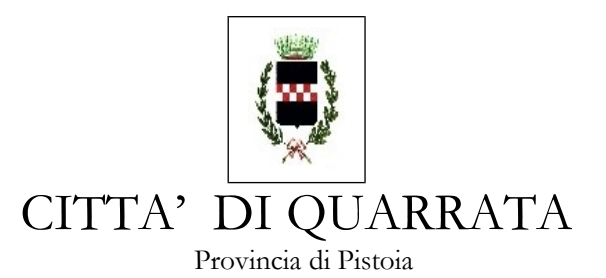

- - **a seconda della dichiarazione o dell'elemento richiesto, la sanzione applicata sarà pari ad € \_200,00 per ogni violazione.** La stazione appaltante, con la medesima comunicazione di cui sopra, chiederà contestualmente il pagamento della sanzione;
- il pagamento della sanzione è dovuto solo nel caso in cui il concorrente voglia integrare e quindi intenda partecipare alla procedura. Laddove il concorrente non voglia integrare quanto richiesto, la sanzione non è dovuta;
- la stazione appaltante, valutando caso per caso a seconda dell'ipotesi concretamente verificatasi, potrà decidere di chiedere altre regolarizzazioni oltre a quelle tipizzate negli atti di gara, così come potrà decidere di non applicare la sanzione avuto riguardo alla fattispecie presentatasi.

**5.2 OFFERTE.** Le offerte pervenute non possono essere ritirate e non è consentita in sede di gara la presentazione di altra offerta. E' ammesso l'invio entro i termini di scadenza di una seconda offerta sostitutiva della prima;

**5.3 MOTIVI DI NON ABILITAZIONE E CAUSE DI ESCLUSIONE.** Determina esclusione dalla partecipazione alla gara:

1)l'offerta pervenuta oltre l'orario ed il termine perentorio indicato sopra o non risulti pervenuta sul sistema telematico nel termine suddetto;

2)offerte condizionate o espresse in modo indeterminato o incompleto, ovvero riferite ad offerta relativa ad altra procedura.

#### **\* \* \* \* \***

#### **SEZIONE 6 – OFFERTA TECNICA**

All'offerta tecnica verranno complessivamente attribuiti **max 40 punti.** Per il dettaglio dei criteri e delle modalità di calcolo si veda l'allegato "C" Criteri per l'assegnazione dei punteggi.

Il concorrente potrà utilizzare il modello Allegato F) – offerta tecnica messo a disposizione dalla stazione appaltante.

L'offerta tecnica dovrà essere sottoscritta digitalmente dal legale rappresentante dell'impresa concorrente. In caso di RTI/consorzio ordinario ancora da costituire (art. 45 comma 1 lett. d) ed e) del Codice dei Contratti) da tutte le imprese. L'offerta dovrà poi essere inserita nello spazio telematico predisposto su START. **ATTENZIONE:** a garanzia della serietà dell'offerta e della sua paternità, la mancanza della sottoscrizione digitale comporterà l'esclusione dalla gara, senza possibilità di integrazione.

## **SEZIONE 7 – OFFERTA ECONOMICA**

All'offerta economica verranno attribuiti complessivamente **max 60 punti.** Per l'attribuzione del punteggio si veda l'allegato "C" Criteri per l'assegnazione dei punteggi. Si sottolinea che il concorrente dovrà inserire nel form on line l'offerta economica al netto del valore della permuta offerto.

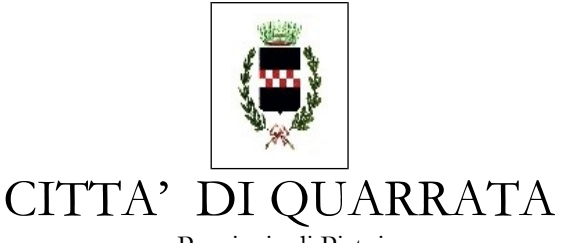

Provincia di Pistoia

# *Servizio Pubblica Istruzione, Formazione e Trasporti Integrati 12*

**IMPORTANTE**. Si precisa che, ai fini di una corretta gestione della presente procedura di gara, questa Stazione Appaltante, al solo scopo di attribuire punteggio all'offerta economica articolata in due sottovoci, procederà nel seguente modo:

1) nell'apposito modello di **offerta economica generata in automatico dal sistema START** dovrà essere inserita l'offerta economica al netto della permuta (€ per nuovi pulmini - € permuta) , cifra che dovrà corrispondere a quanto riportato nel modello denominato Allegato E) - "Dettaglio offerta economica", predisposto da questa amministrazione; in caso di discordanza tra il corrispettivo inserito nel form on line e quanto inserito nel dettaglio prevarrà il valore complessivo inserito nel form on line;

2) il punteggio economico reale valevole per l'aggiudicazione provvisoria, sarà attribuito ai concorrenti a seguito dell'applicazione delle regole di cui sopra, che terrà in considerazione **solo ed esclusivamente** quanto inserito nel form on line.

# Per **presentare l'offerta economica** il concorrente dovrà:

- accedere allo spazio dedicato alla gara sul sistema telematico;
- compilare il form on line "*offerta economica*" indicando l'offerta al netto della permuta;
- scaricare sul proprio pc il documento "*offerta economica*" generato dal sistema;
- firmare digitalmente il documento "*offerta economica*" generato dal sistema, senza apporre ulteriori modifiche;
- inserire nel sistema il documento "*offerta economica*" firmato digitalmente nell'apposito spazio previsto dalla piattaforma;
- scaricare sul proprio pc il documento "*dettaglio offerta economica*" predisposto da questa Stazione Appaltante;
- compilare il documento Allegato E) "*dettaglio offerta economica*" indicando le voci richieste;
- firmare digitalmente detto documento;
- inserire nel sistema il documento Allegato E) "*dettaglio offerta economica"* firmato digitalmente nell'apposito spazio previsto dalla piattaforma.

# **Oneri per la sicurezza afferenti l'impresa**

**NOTA BENE:** All'interno del form on-line dell'offerta economica è previsto un campo per l'indicazione degli oneri per la sicurezza afferenti l'impresa. Tale campo è impostato automaticamente dal sistema.

I costi della sicurezza qui richiesti non sono i costi interferenziali, ma sono i costi propri dell'impresa che in via autonoma sostiene per l'esecuzione dell'appalto (a titolo esemplificativo: i costi che eventualmente la ditta deve sostenere per i corsi di formazione; per l'acquisto di DPI etc.)

Il concorrente dovrà quindi specificare i costi della sicurezza da sostenere per l'esecuzione del presente appalto.

Il documento "offerta economica" creato dal sistema ed il documento Allegato E) "dettaglio offerta economica" **dovranno essere sottoscritti digitalmente** dal legale rappresentante dell'impresa concorrente. In caso di RTI/consorzio ordinario ancora da costituire (art. 45 comma 1 lett. d) ed e) del Codice dei Contratti) da tutte le imprese. I documenti di offerta dovranno poi essere inseriti nello spazio telematico predisposto su START.

 **ATTENZIONE:** a garanzia della serietà dell'offerta e della sua paternità, la mancanza della sottoscrizione digitale comporterà l'esclusione dalla gara, senza possibilità di integrazione.

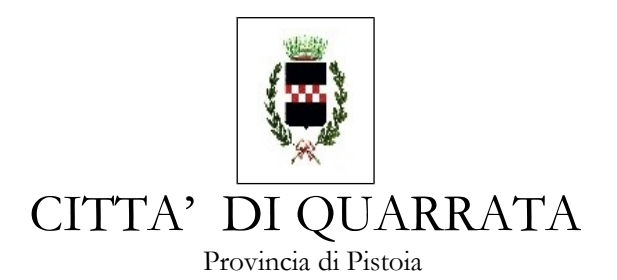

**Sono escluse** altresì le offerte condizionate o espresse in modo indeterminato o incompleto, ovvero riferita ad altra gara, oppure offerte al ribasso rispetto alla base gara.

In caso di offerte uguali si procederà con sorteggio pubblico.

### **SEZIONE 8 – SVOLGIMENTO DELLA GARA, AGGIUDICAZIONE PROVVISORIA E VERIFICA REQUISITI**

### **8.1 Svolgimento di gara.**

L'aggiudicazione della gara si svolgerà secondo la seguente procedura:

- nel giorno indicato, la Commissione procederà in seduta pubblica all'esame della documentazione amministrativa e all'ammissione dei concorrenti;

- successivamente la Commissione procederà alla valutazione delle offerte tecniche;

- successivamente si procederà all'esame dell'offerta economica.

L'aggiudicazione provvisoria avverrà sulla base del punteggio attribuito da questa Stazione Appaltante. I risultati verranno comunque tempestivamente pubblicati sul profilo committente di questa stazione appaltante.

## **8.2 Aggiudicazione e contratto.**

L'appalto sarà aggiudicato anche in caso di presentazione di una sola offerta valida purché ritenuta congrua e conveniente. La stazione appaltante si riserva il diritto di chiedere integrazioni o giustificazioni all'offerta presentata in caso di anomalia riscontrata. L'anomalia verrà valutata dal RUP coadiuvato dalla commissione di gara.

A seguito dell'aggiudicazione provvisoria si procederà alla verifica dei requisiti generali e speciali dichiarati in sede di gara.

L'aggiudicazione definitiva avverrà con determinazione del R.U.P. a seguito dell'esito positivo delle verifiche. L'aggiudicazione si intende immediatamente vincolante per la Società aggiudicataria.

Ai sensi dell'art. 32 comma 10 lett. b) del D.Lgs. 50/2016 non si applica alla presente procedura il termine dilatorio (cd stand still) per la stipulazione del contratto.

Il contratto sarà stipulato in forma pubblica amministrativa. Il costo indicativamente è di € 1.300,00. Le spese contrattuali tutte saranno a carico dell'aggiudicatario, il quale dovrà presentare tutta la documentazione necessaria ai fini della stipulazione che l'A.C. provvederà a richiedere (cauzione definitiva, tracciabilità etc.). Si specifica che la mancata presentazione della documentazione richiesta entro il termine perentorio eventualmente indicato, comporterà la dichiarazione di decadenza dell'aggiudicazione e la segnalazione all'ANAC.

#### **8.3 Norme e avvertenze.**

La Stazione Appaltante mette a disposizione dei concorrenti dei fac simile. E' onere tuttavia del concorrente aggiungere allegati o documentazione inerente laddove la compilazione dei modelli non sia sufficiente per mancanza di spazio o per necessarie integrazioni. Si specifica che la dimensione massima di ciascun file inserito nel sistema è pari a 40 MB; in caso di file di dimensione maggiore è possibile inserire più file.

La presentazione delle offerte tramite il sistema è compiuta quando il concorrente visualizza un messaggio del sistema che indica la conferma della corretta ricezione dell'offerta e l'orario della registrazione.

Si specifica inoltre che in caso occorra apportare delle modifiche a documenti prodotti in automatico dal sistema sulla base di form on line, è necessario ripetere la procedura di compilazione del form on

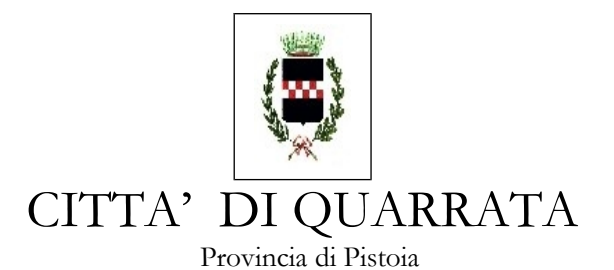

line ed ottenere un nuovo documento. Questa procedura si applica ad esempio all'offerta economica ed alla domanda di partecipazione. Tutta la documentazione di gara e le offerte dovranno essere formulate dagli operatori economici e ricevute dalla stazione appaltante esclusivamente per mezzo del Sistema START.

L'A.C. si riserva la facoltà di procedere anche in presenza di una sola offerta valida sempre che sia ritenuta congrua e conveniente.

La Commissione si riserva di valutare la congruità dell'offerta in caso di riscontro di elementi sintomatici di anomalia dell'offerta stessa.

Non è possibile presentare offerte modificative o integrative di offerta già presentate.

La presentazione dell'offerta costituisce accettazione incondizionata delle clausole contenute nella documentazione di gara con rinuncia ad ogni eccezione.

L'Amministrazione si riserva la facoltà di non dare luogo alla gara o di prorogarne la data ove lo richiedano motivate esigenze, senza che i concorrenti possano avanzare alcuna pretesa al riguardo.

L'Amministrazione ha facoltà di non procedere all'aggiudicazione definitiva se nessuna offerta risulti conveniente o idonea in relazione all'oggetto del contratto.

### **8.4 Documento unico di valutazione dei rischi**

Per l'espletamento del presente appalto,dato che trattasi di fornitura, non si rilevano rischi interferenti al fine di adottare le relative misure di sicurezza, per cui non è necessario redigere il DUVRI e non sussistono, di conseguenza, costi della sicurezza.

### **8.5 Responsabile designato dall'appaltatore**

L'appaltatore dovrà indicare la persona fisica designata come Responsabile rappresentante dell'Impresa, che si renderà disponibile in qualità di referente nei confronti dell'Amministrazione per tutto quanto attiene allo svolgimento della fornitura oggetto del presente appalto.

## **8.6 Informativa ai sensi del d.lgs. 196/2003:**

La stazione appaltante informa che i dati forniti dai concorrenti obbligatori per le finalità connesse alla gara saranno trattati conformemente alle disposizioni del D.Lgs. 196/2003 e saranno comunicati a terzi solo per motivi inerenti la gara stessa.

#### **8.7 responsabile del procedimento**

Responsabile unico del procedimento: Alessandro Landini.

Informazioni sulla procedura di gara: Servizio Pubblica istruzione, Formazione e Trasporti Integrati 0573771425

Email a.landini[@comune.quarrata.pt.it](mailto:comune.quarrata.pt.it) - PEC [comune.quarrata@postacert.toscana.it](mailto:comune.quarrata@postacert.toscana.it)

Quarrata \_\_\_\_\_\_\_\_\_\_

Il Responsabile del Servizio Alessandro Landini